AUTONOME PROVINZ BOZEN - SÜDTIROL

Italienische Bildungsdirektion 17. Italienisches Schulamt 17.2. Amt für Aufnahme des Lehrpersonals

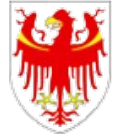

PROVINCIA AUTONOMA DI BOLZANO - ALTO ADIGE

Direzione Istruzione e Formazione italiana 17. Intendenza scolastica italiana 17.2. Ufficio assunzione del personale docente

Per aprire e compilare correttamente il presente modulo di domanda é necessario utilizzare il programma Adobe Acrobat Reader DC. Per chi non lo avesse disponibile sul proprio dispositivo, esso puó essere scaricato gratuitamente al seguente link: <https://get.adobe.com/it/reader/>

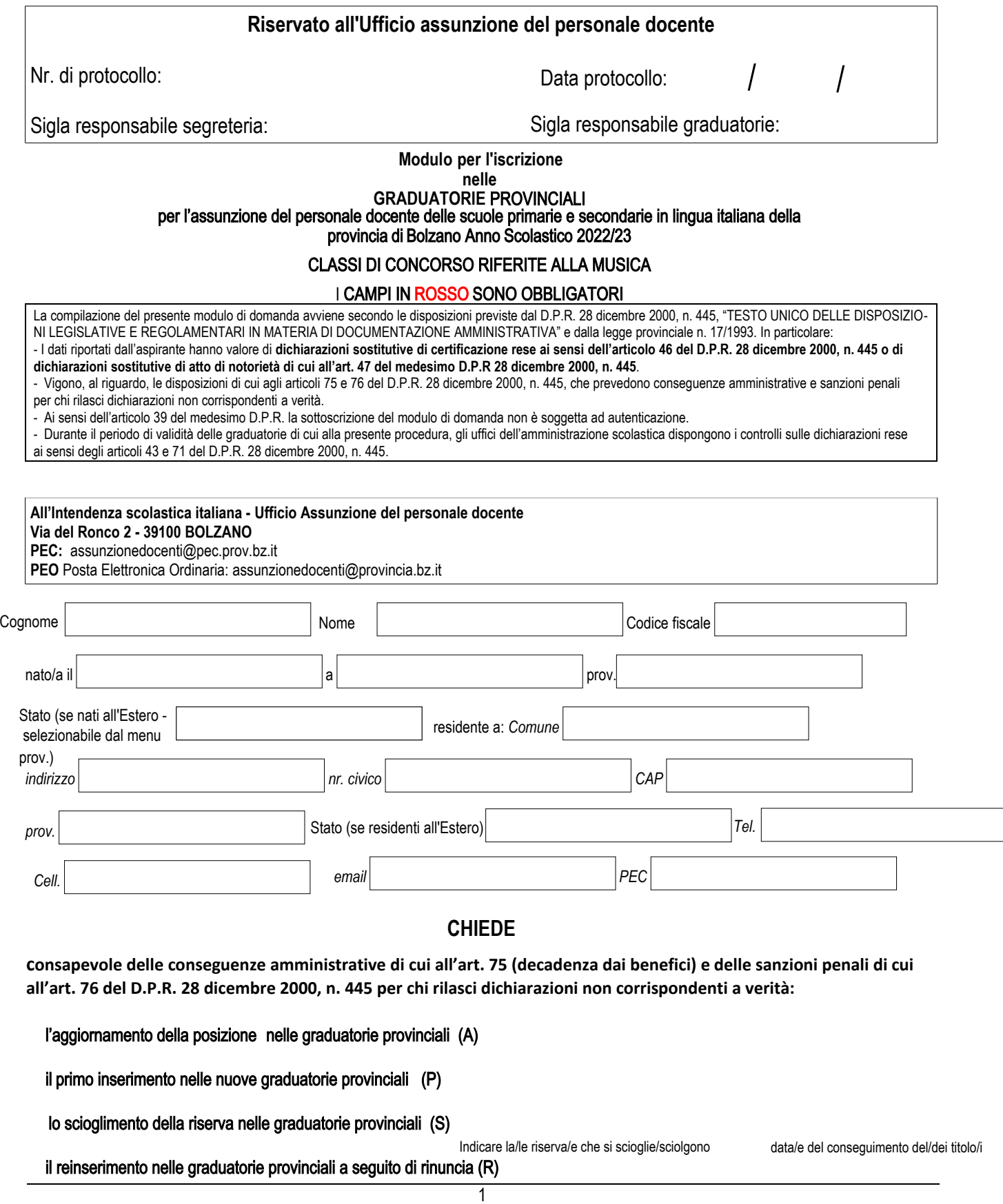

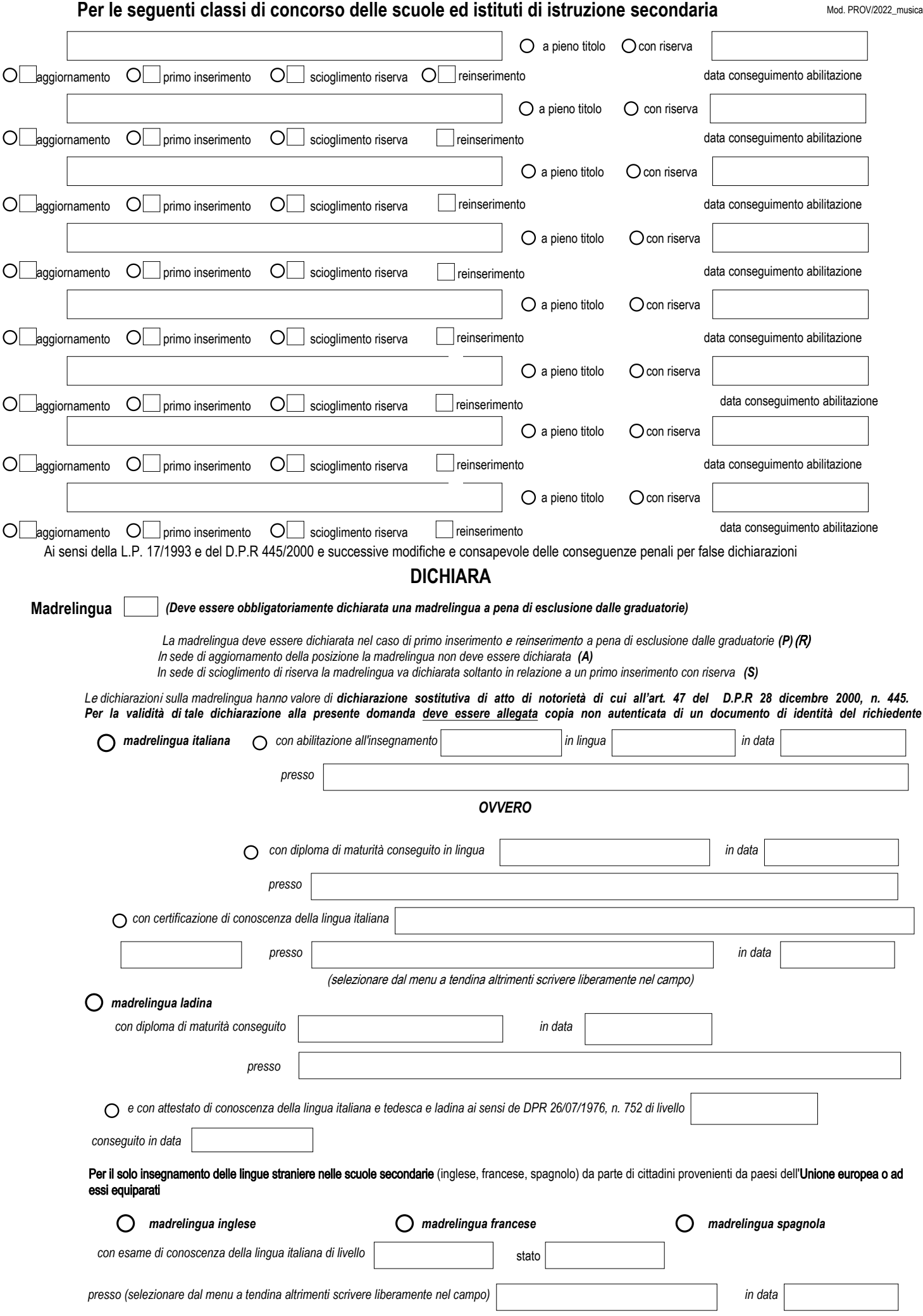

# **TITOLI DI ACCESSO**

(Sezione Verde)

Mod. PROV/2022\_musical

# **ABILITAZIONI O IDONEITÀ ALL'INSEGNAMENTO**

Dal 2018/19 sono previsti nuovi inserimenti solo per le classi di concorso per le quali si ha una specifica abilitazione.

 $(A)$  aggiornamento posizione  $\rightarrow$  compilabile anche per aggiunta di ulteriore classe di concorso

 $(P)$  -  $(R)$  primo inserimento e reinserimento  $\rightarrow$  compilabile (compilazione obbligatoria)

 $(S)$  scioglimento riserva  $\rightarrow$  compilabile

I dati riportati hanno valore di dichiarazioni sostitutive di certificazione ai sensi dell'articolo 46 del D.P.R. 28 dicembre 2000, n. 445

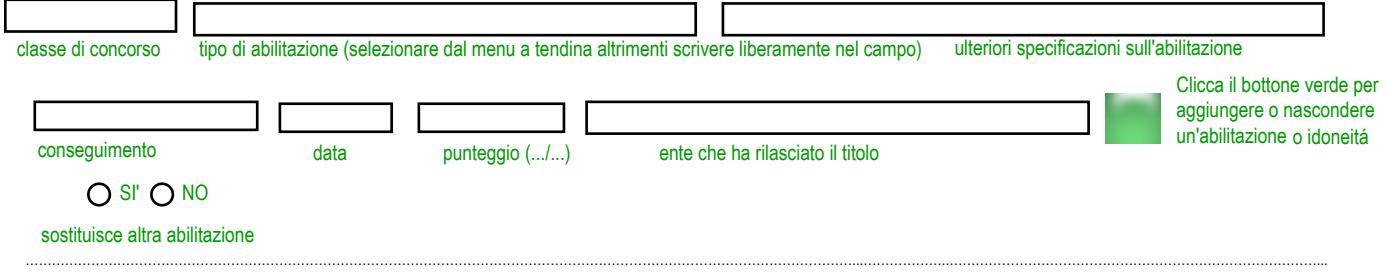

………………………………………………………………………………………………………………………………………………………………………...………………..…………………………………………………………………………...

………………………………………………………………………………………………………………………………………………………………………...………………..…………………………………………………………………………...

………………………………………………………………………………………………………………………………………………………………………...………………..…………………………………………………………………………...

………………………………………………………………………………………………………………………………………………………………………...………………..…………………………………………………………………………...

# ULTERIORI TITOLI PER L'INSERIMENTO NELLE GRADUATORIE PROVINCIALI E PER L'ACCESSO AL RUOLO SU SOSTEGNO RISERVATO A DOCENTI CON TITOLO DI SPECIALIZZAZIONE (LETTERA "X")

( *A) aggiornamento posizione → compilabile per aggiunta di ulteriore graduatoria (P) primo inserimento → compilabile (compilazione obbligatoria)*

*(S)* scioglimento riserva → compilabile

 $(R)$  reinserimento $\rightarrow$  compilabile (compilazione obbligatoria)

I dati riportati hanno valore di dichiarazioni sostitutive di certificazione ai sensi dell'articolo 46 del D.P.R. 28 dicembre 2000, n. 445

Concorso per titoli ed esami bandito dal Direttore provinciale per le scuole italiane superato in data

docente iscritto nelle graduatorie di istituto della provincia di Bolzano in vigore per l'anno scolastico 2021/2022 che, in possesso del prescritto titolo di studio, ha prestato tre anni di servizio nelle scuole statali o a carattere statale o nelle scuole paritarie o nelle scuole professionali ed é in possesso della abilitazione per la corrispondente classe di concorso della scuola secondaria, ovvero della prescritta laurea per la scuola primaria oppure del titolo di

specializzazione per il sostegno (lettera "X").<br>O docente abilitato ai sensi dell'art. 1: abilitato ai sensi dell'art. 12/bis del Decreto del Presidente della Repubblica 10 febbraio 1983, n. 89 (PAS).

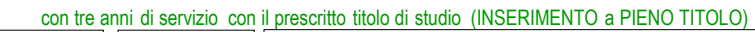

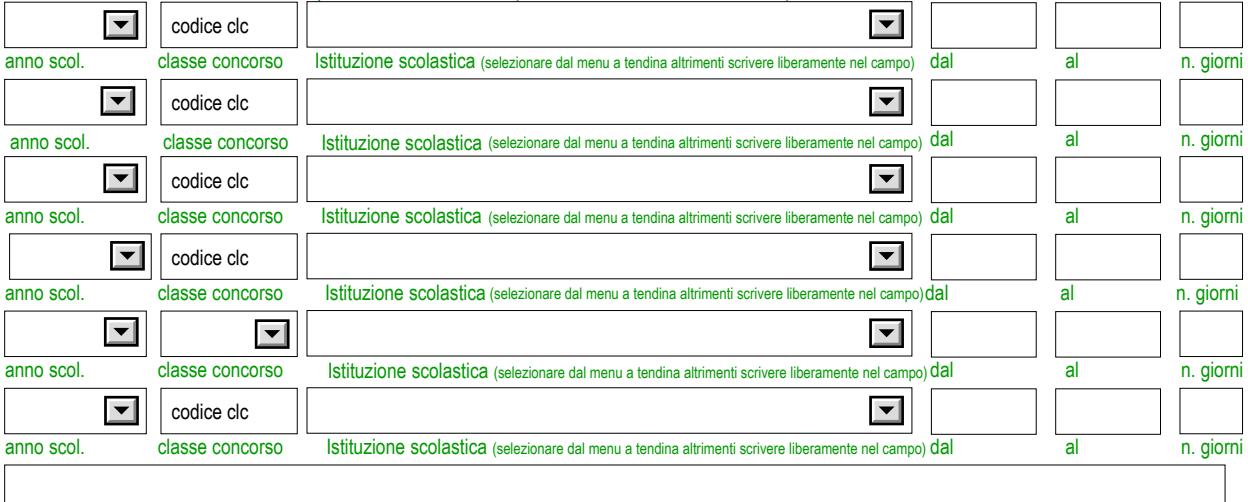

Eventuali annotazioni

 $\bigcirc$  il terzo anno di servizio verrà completato entro la data di scioglimento della riserva (INSERIMENTO CON RISERVA)

#### **TITOLI** DI ACCESSO SPECIFICI

I titoli devono essere posseduti alla data di scadenza della presentazione della domanda.

I dati riportati hanno valore di dichiarazioni sostitutive di certificazione rese ai sensi dell'articolo 46 del D.P.R. 28 dicembre 2000, n. 445

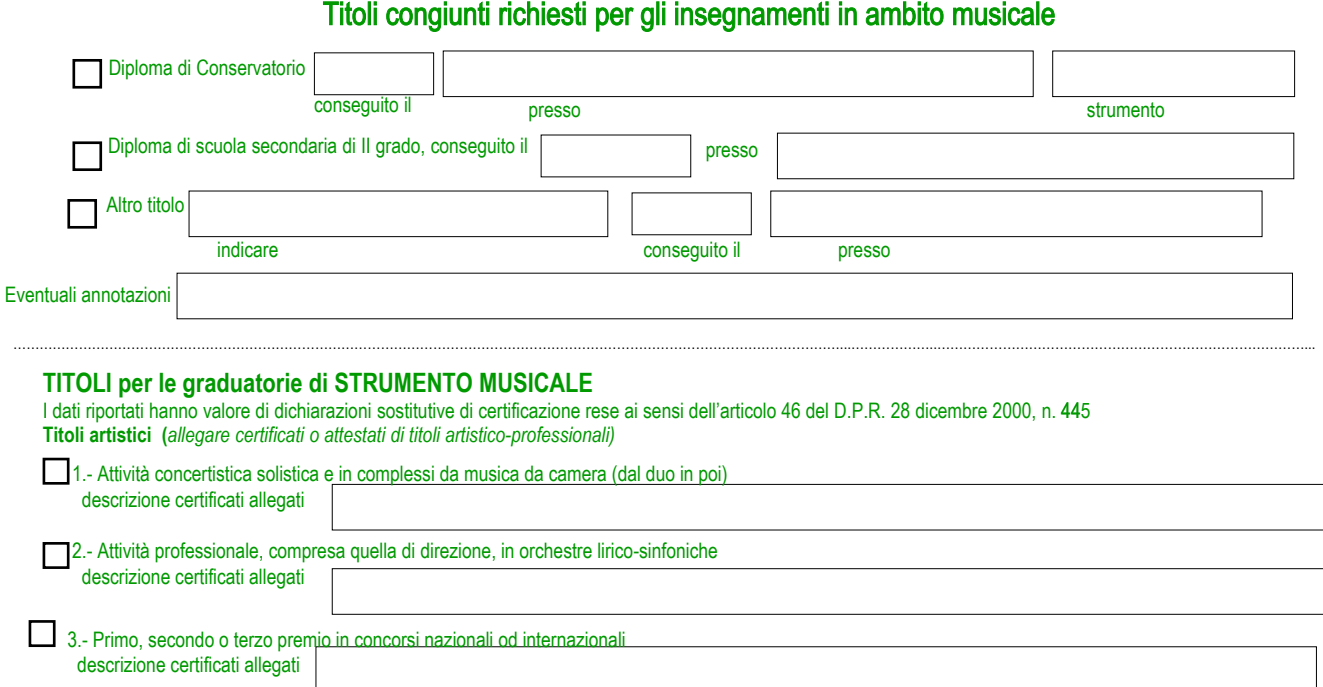

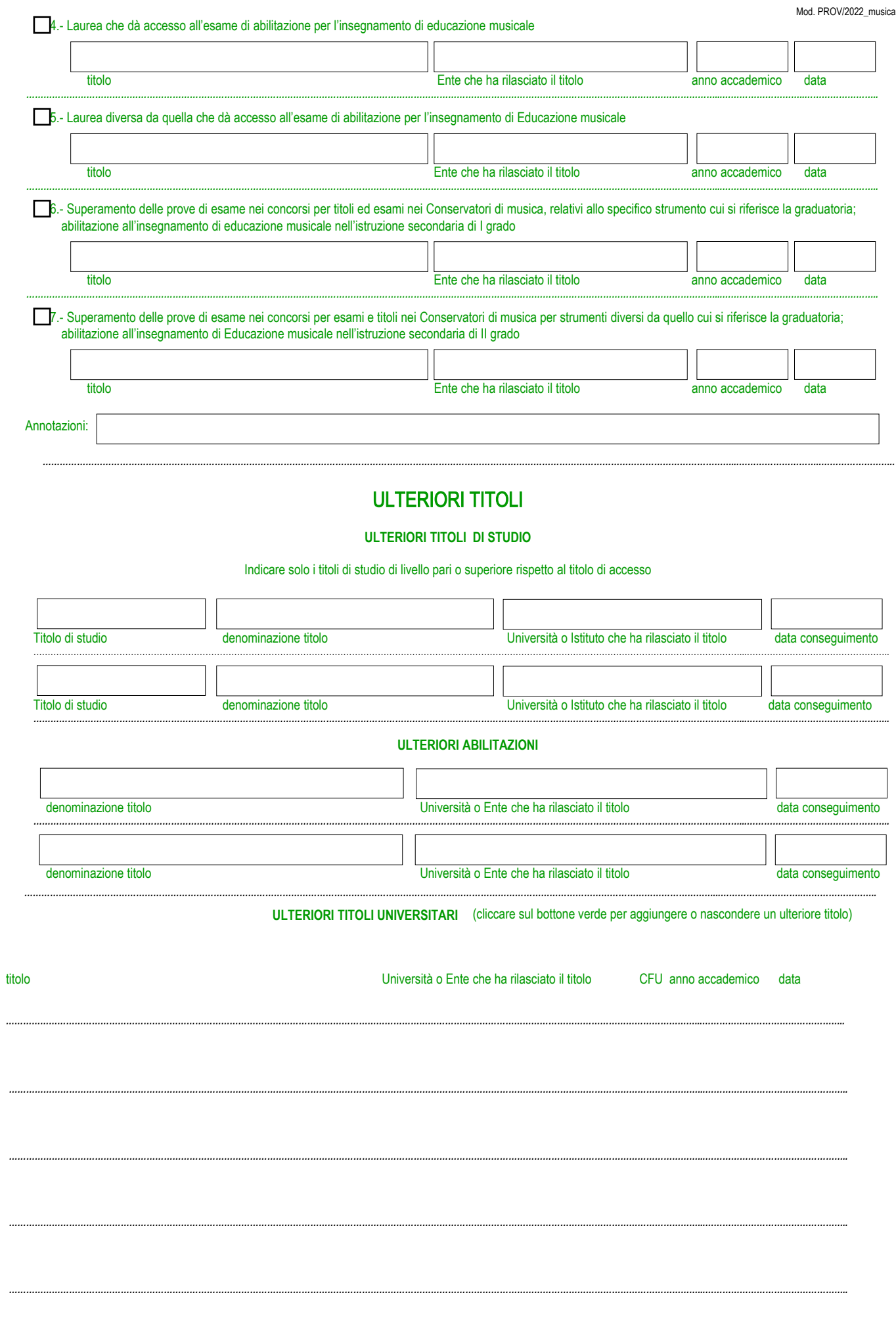

5

*……………………………………………………………………………………………………………………………………………………………………………………………………………………...…………………………………………..*

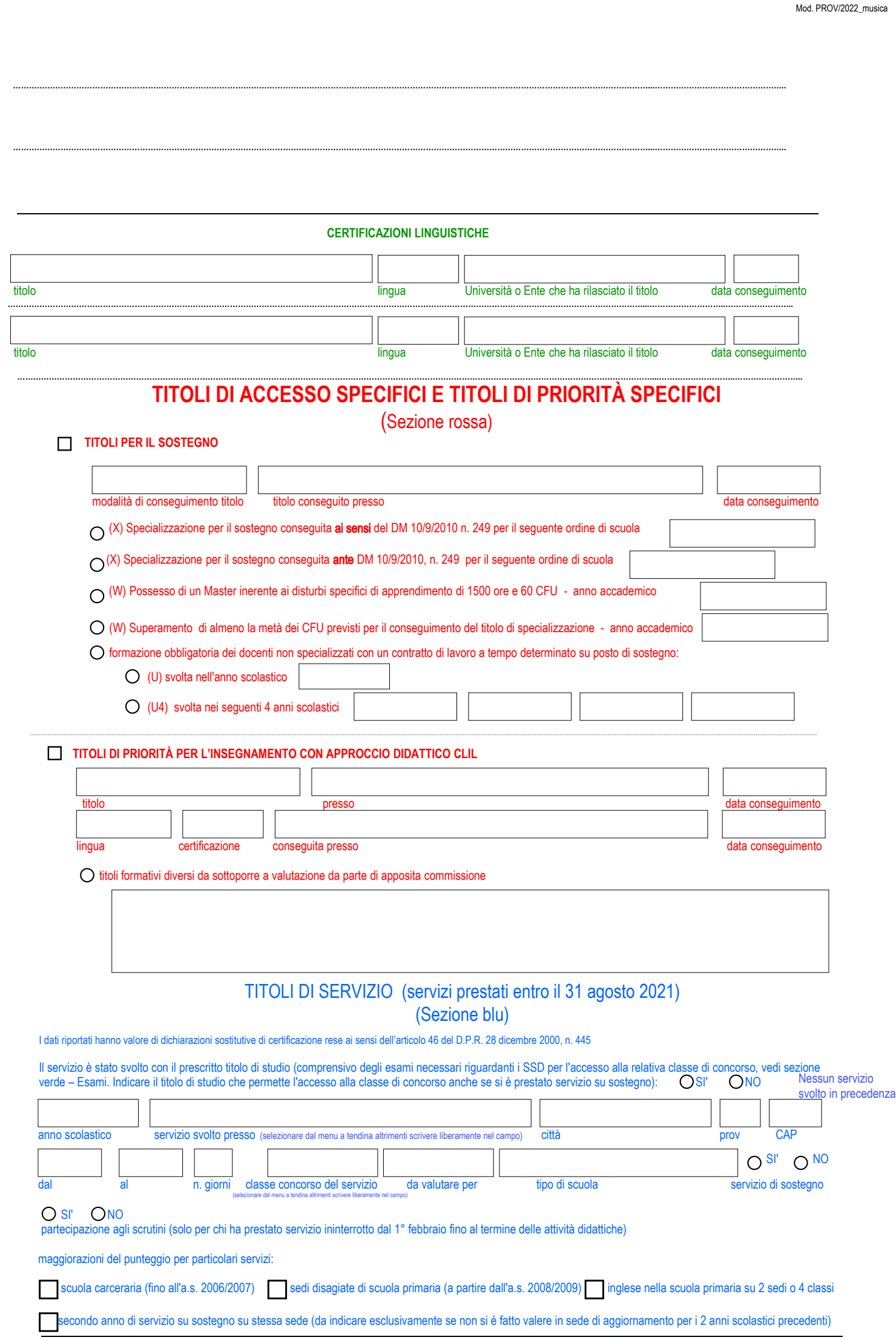

6

Il servizio è stato svolto con il prescritto titolo di studio (comprensivo degli esami necessari riguardanti i SSD per l'accesso alla relativa classe di concorso, vedi sezione verde – Esami. Indicare il titolo di studio che permette l'accesso alla classe di concorso anche se si è prestato servizio su sostegno): ● SI' ● NO

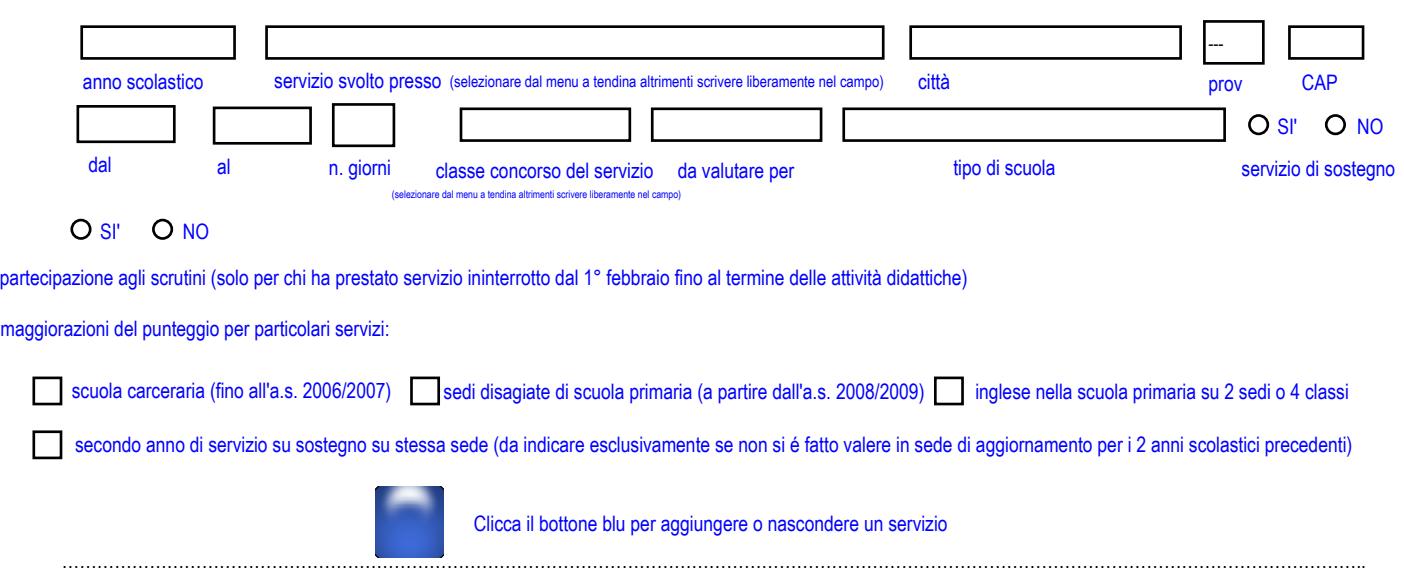

……………………………………………………………………………………………………………………………………………………………………………………………………..

Il servizio è stato svolto con il prescritto titolo di studio (comprensivo degli esami necessari riguardanti i SSD per l'accesso alla relativa classe di concorso, vedi sezione verde – Esami. Indicare il titolo di studio che permette l'accesso alla classe di concorso anche se si è prestato servizio su sostegno): ● SI' ● NO

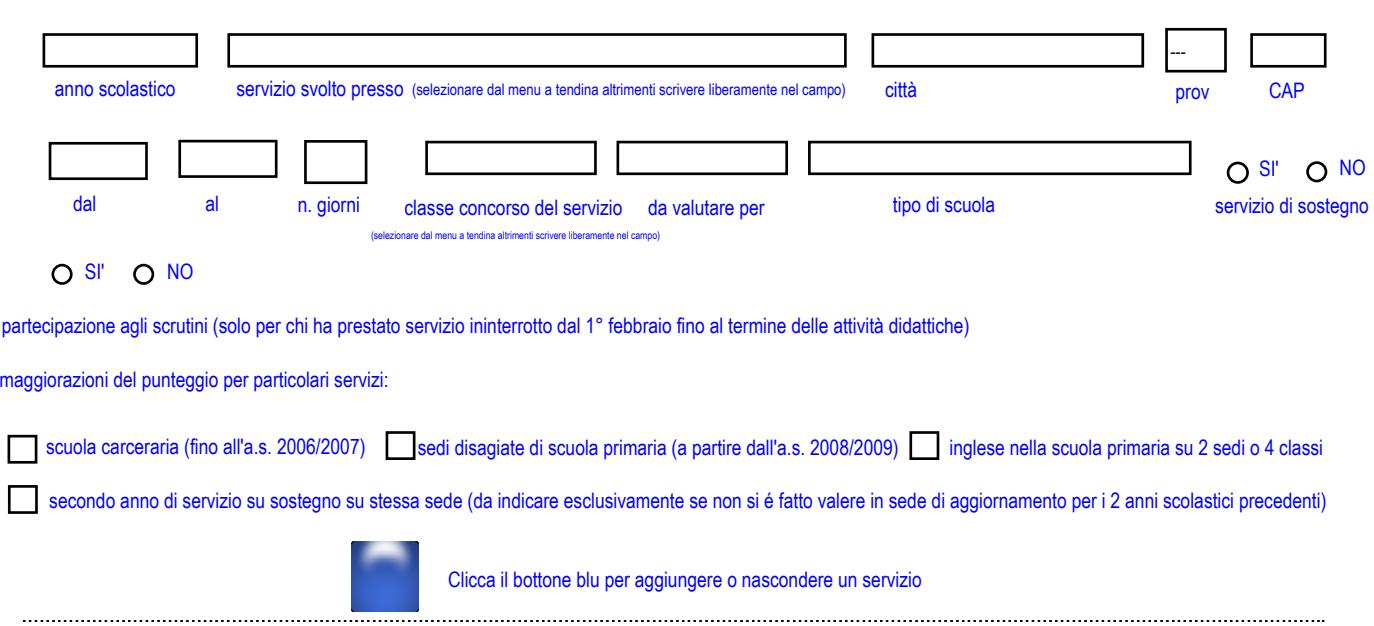

……………………………………………………………………………………………………………………………………………………………………………………………………..

Il servizio è stato svolto con il prescritto titolo di studio (comprensivo degli esami necessari riguardanti i SSD per l'accesso alla relativa classe di concorso, vedi sezione verde – Esami. Indicare il titolo di studio che permette l'accesso alla classe di concorso anche se si è prestato servizio su sostegno): ● SI' ● NO

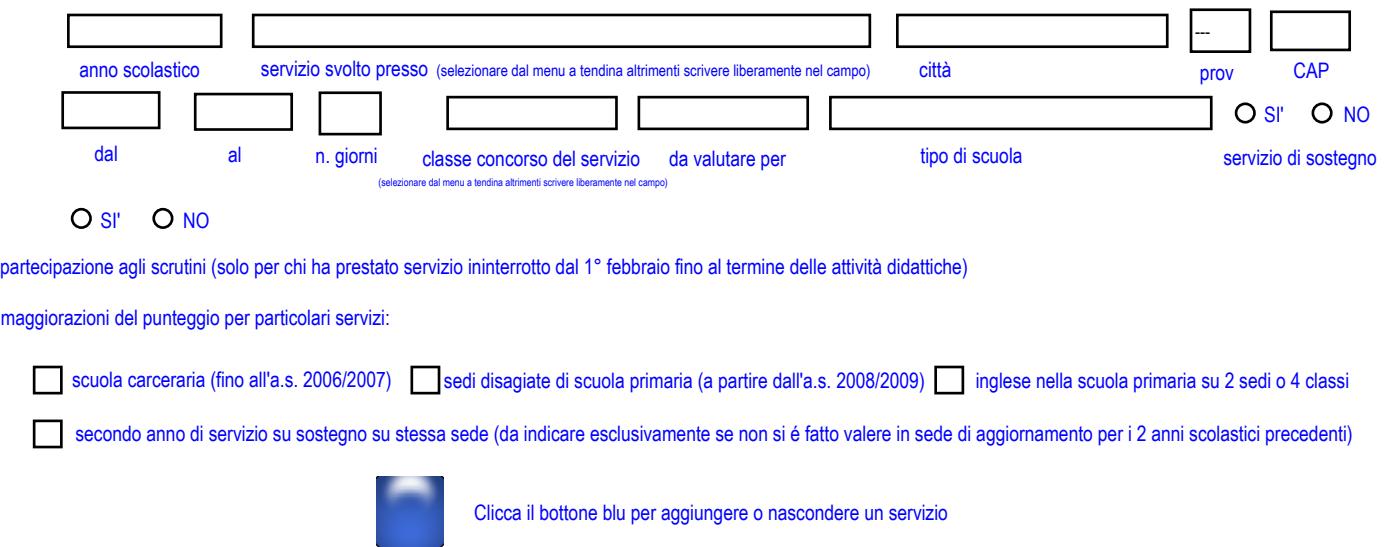

…………………………………………………………………………………………………………………………………………………………………………………………………..

……………………………………………………………………………………………………………………………………………………………………………………………………..

Qualora si necessitasse di un'ulteriore pagina per inserire i servizi necessari, si prega di cliccare sul seguente pulsante: La nuova pagina verrá generata a fine documento.

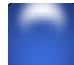

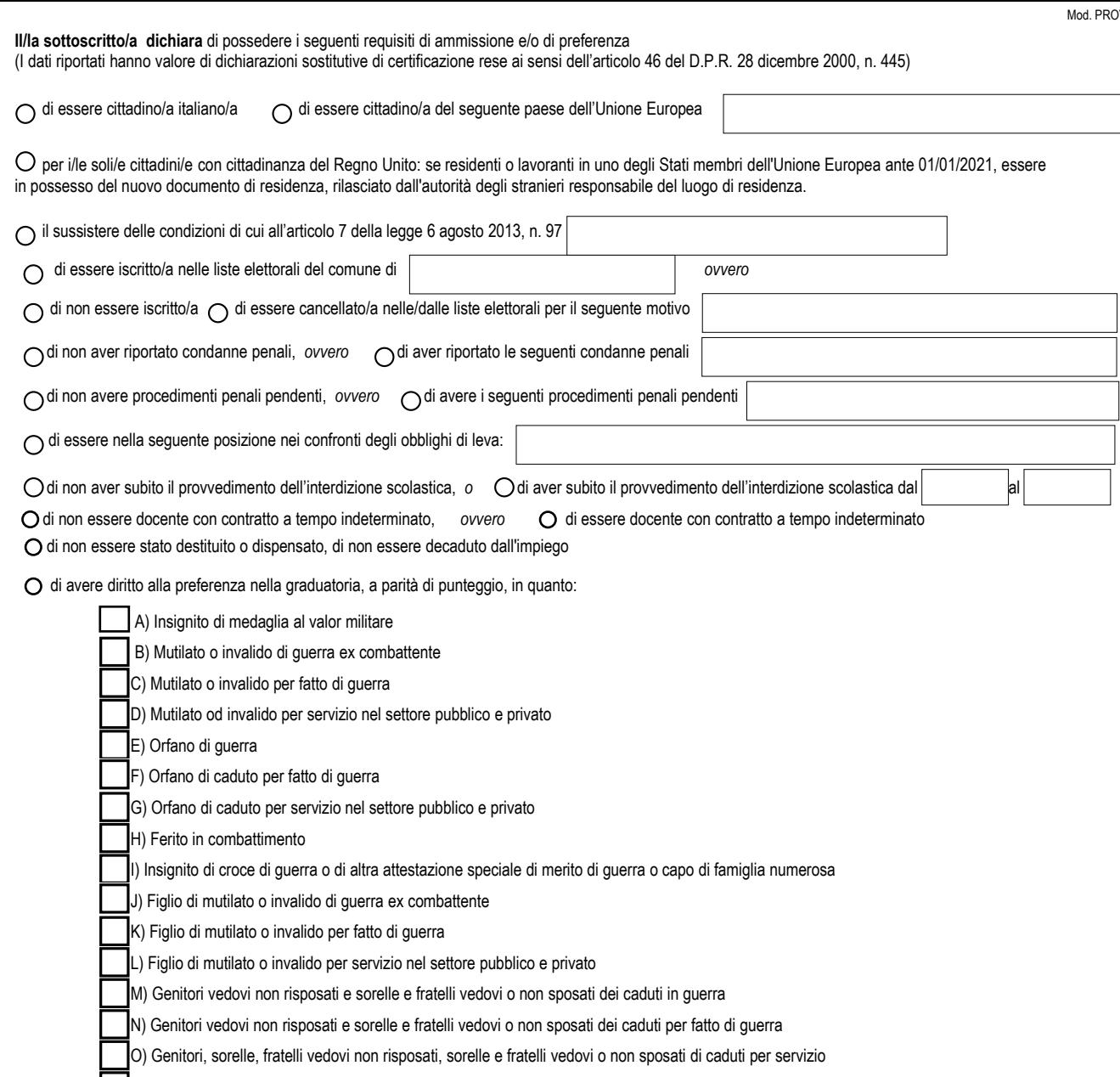

P) Servizio militare come combattente

Q) Servizio senza demerito, a qualunque titolo per non meno di un anno alle dipendenze del MIUR<sup>\*</sup>

R) Coniugato o non coniugato con riguardo al numero dei figli a carico; nr. di figli a carico: \*\*

S) Invalido o mutilato civile

T) Militare volontario delle Forze armate congedato senza demerito al termine della ferma o rafferma

U) Ha prestato servizio senza demerito nelle seguenti Amministrazioni pubbliche (eccetto incarichi di docenza presso le scuole pubbliche):

(amministrazioni provinciali, regionali, enti locali, ministeri, ecc...) \*\*\*

Estremi dei documenti con cui è stato riconosciuto il titolo che dà luogo alla preferenza (con esclusione delle preferenze Q e R)

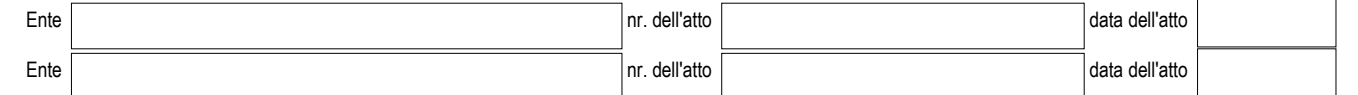

\* "Non meno di un anno" significa 180 giorni anche non consecutivi o un servizio continuativo dal 1° febbraio fino al termine delle attività didattiche con partecipazione agli scrutini di fine anno scolastico.

\*\* Per figlio a carico si intende: figlio convivente nello stesso nucleo familiare fino a 24 anni di età con un reddito complessivo uguale o inferiore a € 4.000 oppure figlio di età superiore a 24 anni ma con reddito non superiore a € 2.840,51.

\*\*\* Può indicare questa preferenza chi ha svolto servizio in amministrazioni pubbliche diverse dagli incarichi di docenza a scuola (amministrazione regionale, provinciale, enti locali, ministeri ecc.) e non sia stato oggetto di sanzioni disciplinari durante l'espletamento dell'incarico. La dicitura "il servizio è stato reso senza demerito" è di solito riportato sui certificati di servizio. Vale anche il contratto di un giorno. Il servizio ai seggi elettorali non è un servizio alle dirette dipendenze dell'ente locale poiché non vengono stipulati contratti sottoscritti ai sensi di specifiche norme contrattuali del CCNL del relativo comparto, pertanto, non può essere considerato ai fini della preferenza di "servizio senza demerito". Il servizio civile, invece, può essere indicato come servizio svolto presso altra amministrazione pubblica.

N. B. Le situazioni soggette a scadenza (diritto di usufruire della preferenza a parità di punteggio di cui alle lettere M, N, O, R e S dei titoli di preferenza) devono essere riconfermate; pertanto, il personale interessato deve presentare la domanda di aggiornamento, barrando le apposite caselle del relativo modulo; in mancanza, i titoli di preferenza non vengono riconfermati nelle graduatorie.

(A), (P), (R), (S) compilabile,

## **Il/la sottoscritto/a chiede l' iscrizione nelle graduatorie** di Istituto:

chiede l'inclusione in **tutti** gli Istituti

chiede l'inclusione solo negli istituti sotto indicati (barrare)

## $\bigcap$  nessun istituto

**ISTITUTO COMPRENSIVO BASSA ATESINA** 

ISTITUTO COMPRENSIVO BOLZANO EUROPA 2

ISTITUTO COMPRENSIVO BOLZANO I - CENTRO STORICO

ISTITUTO COMPRENSIVO BOLZANO II - DON BOSCO

ISTITUTO COMPRENSIVO BOLZANO III - VIALE TRIESTE

ISTITUTO COMPRENSIVO BOLZANO IV - OLTRISARCO

ISTITUTO COMPRENSIVO BOLZANO V - GRIES 1

ISTITUTO COMPRENSIVO BOLZANO VI – VIA ROVIGO

**ISTITUTO COMPRENSIVO LAIVES** 

ISTITUTO COMPRENSIVO MERANO I

**ISTITUTO COMPRENSIVO MERANO II** 

IIS DI II GRADO "CESARE BATTISTI" BOLZANO I

IIS DI II GRADO "GALILEO GALILEI" BOLZANO

**IIIS DI II GRADO"GANDHI" MERANO** 

**IIIS DI II GRADO BRESSANONE** 

IIS DI II GRADO PER I SERVIZI "C. DE MEDICI" BOLZANO

ISTITUTO PLURICOMPRENSIVO BOLZANO - EUROPA 1

**ISTITUTO PLURICOMPRENSIVO BRESSANONE** 

ISTITUTO PLURICOMPRENSIVO BRUNICO - VAL PUSTERIA

ISTITUTO PLURICOMPRENSIVO VIPITENO - ALTA VAL D'ISARCO

IT COSTRUZIONI, AMBIENTE E TERRITORIO "A. E P. DELAI" BOLZANO

LICEO "EVANGELISTA TORRICELLI" BOLZANO

LICEO "GIOSUÈ CARDUCCI" BOLZANO

LICEO "GIOVANNI PASCOLI" BOLZANO

#### **Altre dichiarazioni sostitutive rese ai sensi dell'articolo 47 del D.P.R. 28 dicembre 2000, n. 445**

…………………………………..……………………………………………………………………..…………………………………………………………………………………….

*I dati riportati hanno valore di dichiarazioni sostitutive di atto di notorietà (Art.47 del D.P.R. 28 dicembre 2000, n. 445) Per la validità delle dichiarazioni deve essere allegata copia non autenticata di un documento di identità.*

( *A) aggiornamento posizione → compilabile*

*(P) primo inserimento → compilabile*

*(S)* scioglimento riserva → compilabile

 $(R)$  reinserimento $\rightarrow$  compilabile

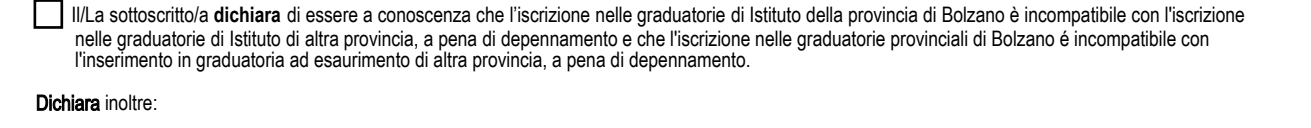

…………………………………………………………………………………………………………………………………………………………………………………………………..

di non essere iscritto nelle graduatorie ad esaurimento di altra provincia

di aver chiesto in data | il depennamento dalle graduatorie ad esaurimento della provincia di |scegliere un'opzione | a decorrere dall'anno scolastico 2022-23.

### **Comunicazione con l'Amministrazione**

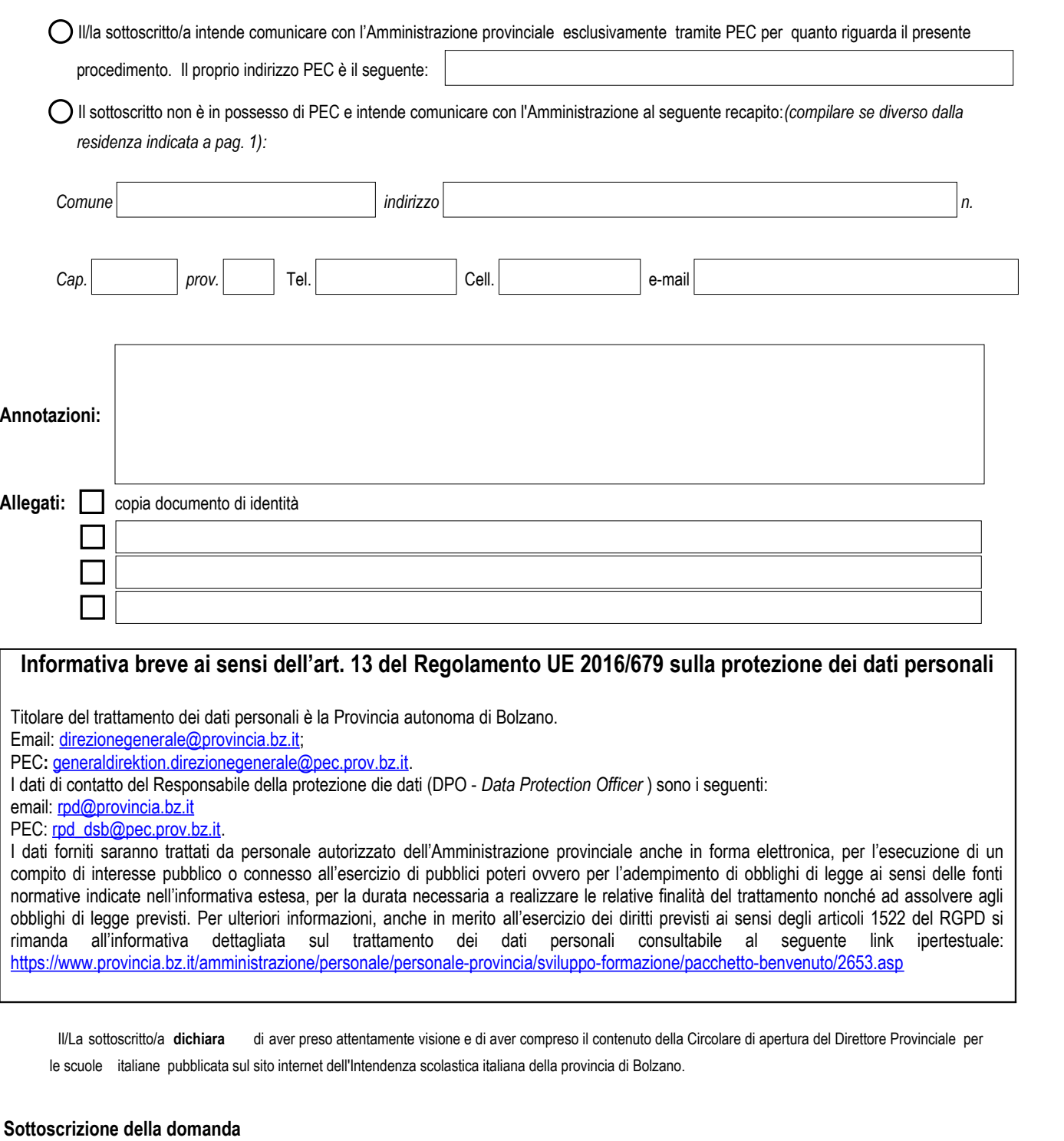

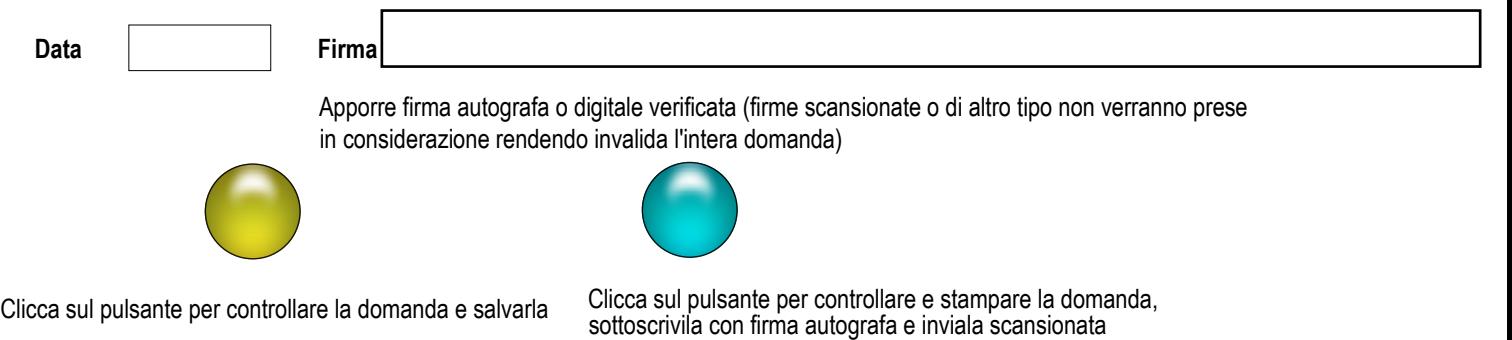

Una volta stampato e sottoscritto il modulo di domanda, si raccomanda di inviarlo in un unico file in formato .pdf. Se si utilizza uno scanner che scansiona foglio per foglio si suggerisce di utilizzare il seguente programma gratuito online per l'unione delle singole pagine:

## https://www.ilovepdf.com/it/unire\_pdf

Tale programma permette di salvare un unico file in formato .pdf. Domande pervenute in altri formati o estensioni differenti dal .pdf (ad esempio jpeg, jpg, png, webp, ecc...) non verranno prese in considerazione così come domande pervenute in moduli differenti dal presente.